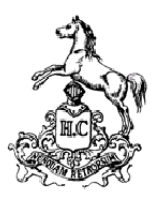

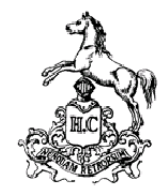

Tout d'abord, nous vous remercions vivement de faire confiance aux Éditions Honoré Champion, dont le prestige a toujours tenu à l'extrême qualité du fond et au soin apporté à la forme. D'où ces quelques instructions, qui doivent vous permettre de réaliser au mieux votre ouvrage.

Vous êtes sur le point de rendre votre tapuscrit aux Éditions Honoré Champion. Le présent document vous permettra de vérifier que les différents aspects liés à la production (1 à 4) et à la mise en page (5 à 11) sont bien respectés.

# **PRODUCTION**

# **1. Vérification de conformité aux normes Champion**

Avant la remise de votre tapuscrit **(envoi par mail d'un seul document word)** à votre **Directeur de collection**, voici les points que nous vous remercions de vérifier impérativement :

- $\Box$  Votre tapuscrit est bien *ne varietur* ainsi que le titre de l'ouvrage, la 4<sup>e</sup> de couverture de 2000 signes espaces comprises au maximum et votre brève biographie.
- $\Box$  La mise en page simple est faite par nos soins mais il est important que le compositeur qui s'occupera des épreuves puisse distinguer clairement dans votre texte les différents niveaux de titre, les citations etc. Votre texte est fourni au format .doc ou .docx (traitement de texte Word de *Microsoft*) **et** au format PDF par mail. (Pour les utilisateurs d'OpenOffice, LibreOffice ou Mac, merci de convertir votre fichier en .doc ou .docx). Si votre texte comprend des schémas ou une mise en page complexe, sa version en PDF, plus fixe que le format .doc, permettra au compositeur de voir le résultat attendu. **Il est obligatoire de nous remettre un tapuscrit en un SEUL document word et en un SEUL document PDF. Même pour les ouvrages collectifs, tous les chapitres, toutes les contributions sont à regrouper dans un fichier unique .doc et .pdf.**
- $\Box$  Pour les polices spéciales (grec, arabe, hébreu, symboles, etc.), merci de nous fournir la ou les valises des polices utilisées. Pour les langues avec un alphabet non latin, il est fortement déconseillé d'utiliser les polices habituelles telles Times New Roman, Arial, Calibri etc. qui présentent trop versions et de variations différentes. Lors de l'importation, les mots/phrases/paragraphes en alphabet non latin risquent de ne pas être reconnus. ou mal reconnus
- $\Box$  À propos de l'index :
	- Vous pouvez nous remettre l'index avec le tapuscrit sous forme de liste, les renvois aux pages seront à faire sur la base des deuxièmes épreuves reçues en pdf, l'index devant nous être remis paginé dans un document Word ;
	- Il vous est également possible d'indexer automatiquement votre tapuscrit avec l'ajout de balises d'indexation dans votre texte. Ces balises sont normalement être conservées lors de la mise en page des épreuves dans nos logiciels professionnels d'édition. Si le tapuscrit nous est remis avec ces balises d'indexation, le ou les index pourront être générés automatiquement dans les épreuves mais il vous sera demandé de bien le/les contrôler sur la base des deuxièmes épreuves, l'automatisme pouvant être source d'erreur. ATTENTION : en cas d'index multiples, il est impératif sous Word d'ajouter des balises d'indexation différentes afin que chaque entrée aille dans le bon index. Nous vous remercions de vous rapprocher du service de fabrication pour plus d'explication. Enfin, dans de très rares cas, les balises ne peuvent être reprises lors de la mise en page. Dans ce cas, votre indexation automatique sera perdue lors de la mise en page des secondes épreuves. Cela signifie donc qu'il vous faudra reprendre l'index à l'aide du PDF que nous vous fournirons et le compléter dans un document Word avec les renvois aux pages.

## **2. Subvention**

Une subvention pour votre ouvrage est souhaitée : elle permet de commercialiser le livre à un tarif plus économique.

- $\Box$  La subvention doit être obtenue avant la remise du tapuscrit à nos bureaux de Paris, ou être en cours d'obtention.
- $\Box$  Les remerciements pour l'organisme qui en découlent doivent être rédigés et joints à votre tapuscrit, sur support informatique de préférence, de même qu'un éventuel logo. Au cas où la subvention est obtenue après la remise du tapuscrit, merci de nous fournir les remerciements lors du renvoi des premières épreuves.

## **3. Devis**

Pour l'obtention d'une subvention, il est parfois nécessaire d'établir un devis. Le Service de fabrication aura besoin des éléments suivants, avant la remise du tapuscrit à Champion :

- $\square$  Nombre de caractères, espaces comprises, de votre tapuscrit
- $\Box$  Nombre d'illustrations avec les précisions suivantes : illustrations sont bien en n/b ? scannées ou pas ? in texte ou cahier d'illustrations ?
- manuscrit ou c*amera ready* (prêt à clicher)

La demande de devis est à adresser directement auprès du service de fabrication à Marie Dinet : [mdinet@honorechampion.com](mailto:mdinet@honorechampion.com)

# **4. Les illustrations (dont l'intégration doit rester exceptionnelle)**

Les illustrations ne sont pas une règle. Elles doivent être sélectionnées seulement si elles sont réellement nécessaires pour accompagner le texte. Le coût des illustrations au niveau de leur traitement est élevé et renchérit le prix du livre.

- $\square$  Si votre texte nécessite impérativement des illustrations, la quantité maximale autorisée est de 16 illustrations **noir et blanc**. Ces illustrations doivent apporter un réel **avantage** à l'ouvrage. Leur emplacement in texte doit être précisément indiqué.
- $\Box$  Sous illustrations, nous entendons : reproductions, schémas, photographies, cartes, impressions écran etc. Les graphiques noir-blanc (notamment pour les collections de linguistique et de musicologie) ne sont pas considérés comme des illustrations et ne sont donc pas limités en nombre.
- $\Box$  Les illustrations sont à fournir en haute résolution (300 dpi), au format .tif ou .jpg, scannées et classées par ordre d'apparition dans le texte, dans un dossier destiné uniquement aux illustrations. Nous sommes en mesure de scanner des documents iconographiques, à titre exceptionnel. **Merci de joindre également un tirage papier des illustrations**. Attention : 16 illustrations correspondent à 16 fichiers images distincts (un tapuscrit comprenant 4 illustrations avec le même numéro décliné comme suit, Xa, Xb, Xc, Xd, ne sera pas valable en comportant ainsi 19 illustrations).
- Les droits de reproduction doivent être obtenus par vos soins. Tout courrier à ce sujet doit être joint au dossier.
- Les légendes sont complètes, *ne varietur*, avec la mention légale (indication du *copyright*).
- Si vous souhaitez un **cahier d'illustrations** ; un cahier fait 8 pages ou son multiple (il faut en tenir compte afin d'éviter des pages blanches à la fin du cahier). Le cahier n'est pas paginé et placé, en général, au milieu de l'ouvrage. Il est possible de placer plusieurs illustrations sur une page.
- Pour les **illustrations couleur**, il est impératif de contacter le service de fabrication avant de remettre votre tapuscrit à Champion Paris. Une subvention (et donc un devis) est obligatoire.
- $\Box$  Attention : la ou les illustrations couleur sont hors-texte, uniquement placée(s) dans un cahier d'illustrations de 8 pages ou 16 pages maximum.

## **5. Le processus d'envoi des épreuves**

- $\Box$  Votre dossier au complet est à remettre à votre Directeur de collection, qui le transmet ensuite à nos bureaux de Paris (3, rue Corneille).
- $\Box$  Une aide pourra être donnée par nos services pour des problèmes techniques simples liés à la constitution d'index, tables des matières, etc.

#### **Les premières épreuves :**

Vous recevrez vos premières épreuves en pdf par mail quelques semaines ou mois après la remise du dossier à Paris. Il s'agira alors de contrôler la conformité de la composition que nous avons réalisée et de nous signaler toute erreur ou omission dans le texte. Cette composition a été faite sur la base de votre manuscrit *ne varietur***.** Les seules corrections d'auteur admises sont des compléments bibliographiques récents, et bien évidemment, les éventuelles coquilles.

**Les renvois de ou des index ne se constituent pas sur les premières épreuves**. Ce n'est que sur la base des secondes épreuves que vous les réaliserez, ainsi que la table des matières. **Par contre, les entrées d'index et de la table de matières doivent être réalisées et fournies avec votre manuscrit.**

Vous recevrez également les pages de titre (p. 1 à 6), la couverture la 4<sup>e</sup> de couverture pour correction. Si elles sont conformes, nous vous demandons de bien vouloir apposer votre bon à tirer (signature). Si votre ouvrage bénéficie d'une aide à la publication, merci de bien vérifier que la mention de l'institution concernée est exacte.

#### **Les secondes épreuves :**

Vous recevrez vos deuxièmes épreuves en pdf par mail. À ce stade, il ne s'agit plus de corriger votre texte mais uniquement de vérifier le report des corrections.

Nous vous demandons de paginer les **index** et la **table des matières** (à l'aide du PDF fourni). Les index devront nous parvenir par mail en fichier .doc ou .docx. Les entrées de noms dans l'index des noms propres devront être saisies en petites capitales et les prénoms en bas de casse.

Concernant la table des matières, elle doit être conforme aux titres et sous-titres correspondants dans le texte.

Merci de nous retourner les secondes épreuves **au complet**, accompagnées de votre bon à tirer (signature sur la 1<sup>re</sup> de couverture) pour le volume ainsi que sur les pages 1 à 6 et la couverture (si cela n'a pas été fait lors des premières épreuves).

**Le troisième jeu d'épreuves vous seront envoyées pour une dernière validation BAT.**

## **6. Les délais**

Il faut compter environ 12 à 16 mois entre la remise de votre manuscrit et sa parution. Dans le cas d'un *camera ready*, le délai est d'environ 6 mois, pour autant que le PDF soit conforme aux normes transmises.

# **7. Camera ready (prêt à clicher)**

Vous constituerez un *camera ready* **UNIQUEMENT** si vous maîtrisez parfaitement les outils nécessaires à la confection d'un tel document.

Aucune aide ne peut être en principe fournie par nos services pour constituer un *camera ready*, les problèmes informatiques étant trop complexes et divers en fonction de chaque ouvrage et des logiciels de mise en page utilisés. Le service de fabrication contrôlera le camera ready avant l'envoi du BAT à l'imprimeur et indiquera les éventuelles corrections à apporter pour que le camera ready soit en bon-à-tirer.

#### **Tout** *camera ready* **non conforme aux normes Champion sera renvoyé à l'auteur.**

- $\Box$  Le seul document de référence est celui qui a été remis par votre Directeur de collection, intitulé « Instructions pour la réalisation d'un *camera ready* ».
- **Toutes les polices utilisées doivent être incorporées dans le PDF.**
- $\square$  Les éventuelles illustrations doivent être uniquement en noir et blanc.

On ne peut techniquement apporter AUCUNE correction (aussi minime puisse-t-elle être) sur un *camera ready*.

# **MISE EN PAGE**

# **8. Données techniques pour la saisie de votre texte**

### Général

- $\square$  Lors de la saisie du texte, il n'est pas nécessaire de mettre celui-ci en page, ce travail étant réalisé dans nos ateliers, par des professionnels, suivant les collections, etc. Une mise en page faite par l'auteur a au contraire pour effet de retarder le travail du compositeur.
- $\Box$  Utiliser les marges dites « normales » de votre traitement de texte.
- $\Box$  Chaque nouveau paragraphe doit commencer par un alinéa. Éviter de mettre une tabulation mais utiliser la zone de dialogue « paragraphe ».
- Ne **jamais** utiliser la coupure de mots.
- $□$  Utiliser les lettres soudées (œ, Œ, æ, Æ).
- $\Box$  Accentuer toutes les maiuscules ou capitales (il faut vérifier dans le traitement de texte que l'option « Majuscules accentuées » est cochée : Fichier > Options > Vérification > Majuscules accentuées en français)
- Ne **jamais** mettre un corps différent de celui du paragraphe concerné pour les ponctuations.
- $\Box$  Les appels de notes ne doivent pas être précédés d'une espace. Utiliser les appels de notes de bas de page en mode automatique. Le texte dudit appel doit figurer en bas de la page lui correspondant.
- $\Box$  La place des appels de notes : l'appel de note précède toujours le signe de ponctuation. En fin de citation avec des guillemets, il se place avant le guillemet fermant. Dans les citations hors-texte sans guillemet, il se place avant le signe final de ponctuation.

Veuillez agréer<sup>1</sup>... ... le nom attribué à une rue, à un établissement, etc.<sup>1</sup>. Chateaubriand l'appelle « le grand expiaterur<sup>1</sup> ».

- $\Box$  Dans la mesure du possible, on remplacera systématiquement dans un texte français les guillemets anglo-saxons " " par des guillemets à la française : « ». À l'intérieur d'une citation ouverte et fermée par des guillemets français, les guillemets utilisées seront les guillemets suivants " "
- $\Box$  Pour renvoyer à une édition de texte déjà mentionnée, employer « éd. cit. »
- **Passez vos textes au correcteur orthographique**.
- $\Box$  Si plusieurs personnes révisent le texte et utilisent la fonction « Suivi des modifications », toujours penser à accepter ou refuser les modifications proposées avant de nous remettre le fichier.

### Cas particulier des ouvrages bilingues

Ces consignes ne valent que pour les ouvrages bilingues afin de permettre la conservation du texte et de sa traduction parfaitement en vis-à-vis. La mise en page étant dans un format plus petit que le format A4 de votre tapuscrit la coupure au mot près permettant un parfait vis-à-vis n'est pas possible. Il faut également prendre en compte que les notes de bas de page si elles sont nombreuses et importantes en taille, modifieront la mise en page et le vis-à-vis texte/traduction ne pourra pas être exact.

Il y a une manière de procéder lors la rédaction de votre tapuscrit pour maintenir le plus possible le vis-à-vis texte/traduction : rédiger deux fichiers word distincts, l'un avec le texte, le second avec la traduction, chaque page de chacun des deux documents devant être le vis-à-vis de l'autre. La page 1 du texte devra parfaitement correspondre à la page 1 de la traduction et ainsi de suite.

Si cela n'est pas possible et que le texte et la traduction ont été rédigé « au kilomètre » sans correspondance de pages, il est également d'ajouter des repères dans la traduction à la fin de chaque paragraphe en donnant le numéro des vers traduits correspondant entre parenthèses ou en donnant la première et la dernière phrase du texte à traduire entre parenthèse.

### Nombres ordinaux et Siècles

 $\Box$  Pour les dates, toujours, abréger « e » et non pas « ème », « re » et non pas « ère ».

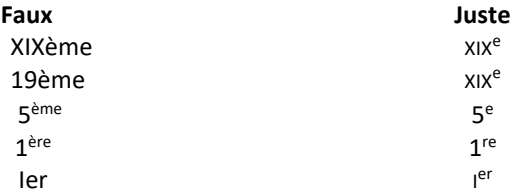

- $\Box$  Pour les siècles, on compose en chiffres romains petites capitales les numéros des siècles : III<sup>e</sup> siècle av. J.-C. ; sauf si la phrase est entièrement en majuscules.
- $\Box$  Le mot siècle prend une capitale initiale dans les expressions telles que : le Grand Siècle / le Siècle des lumières / le Siècle des philosophes
- $\Box$  Pour l'accord de siècle dans les cas suivants :
	- x<sup>e</sup> et xii<sup>e</sup> siècles, les x<sup>e</sup> et xi<sup>e</sup> siècles
	- le  $x^e$  et le  $x^e$  siècle (c.-à-d. le  $x^e$  siècle et le  $x^e$  siècle)
	- x<sup>e</sup> xil<sup>e</sup> siècles (au sens de x<sup>e</sup> et xil<sup>e</sup> siècles)
	- x<sup>e</sup> xil<sup>e</sup> siècle (au sens de x<sup>e</sup> ou xil<sup>e</sup> siècle)
	- x<sup>e</sup> xii<sup>e</sup> siècle (c.-à-d. du x<sup>e</sup> au xii<sup>e</sup> siècle)

### Liens URL

Les références sous forme de lien url non datés ne sont pas acceptées ni les hyperliens dans le tapuscrit. En effet, les adresses url de forme commune (du type https://www.honorechampion.com/fr/editions-honorechampion/12706-book-08096042-9782380960426.html) posent une question de fond pour la version numérique de tout ouvrage : celle de leur stabilité, la plupart d'entre elles étant modifiées ou devenant inactives avec le temps, et, une fois modifiées ou inactives, ces url sont rejetées par les moteurs de recherche. C'est pourquoi les url de forme commune non datée doivent être proscrites des tapuscrits et remplacées par des adresses url datées comme https://www.honorechampion.com/fr/editions-honore-champion/12706-book-08096042-9782380960426.html (consulté le 10/10/2022). L'url datée permet à toute adresse url d'avoir une valeur référentielle permanente.

### Bibliographie / Index

 Dans une bibliographie, un index ou le plus souvent dans les titres, ne **jamais** saisir les mots, noms propres ou autres en majuscules à part pour la première lettre. Les lettres suivantes doivent être en petites capitales (cf. ci-dessous dans le point « Pour la bibliographie » ainsi « ÉCRIRE EN PETITES CAPITALES »).

## **9. Texte**

- $\Box$  Saisir le texte en Times New Roman corps 11 ; les notes en corps 9.
- $\Box$  L'utilisation du gras et du soulignement est, en principe, à proscrire.
- □ Début de chapitre ou d'article en belle page (page impaire).
- $\Box$  Titre de chapitre ou d'article : titre principal en grandes capitales.
- Signature pour un article : après l'article. Nom en petites capitales. Lieu (Université de...) sous la signature, le tout calé à droite. Lieu et prénom en minuscule.
- $\Box$  Notes en bas de page, y compris pour les éditons de texte pour lesquelles les variantes seront placées à la fin du texte. Les notes doivent impérativement se terminer par un point final.
- $\square$  Citations longues :
	- en corps plus petit
	- en retrait de  $1\frac{1}{2}$  cm par rapport à la marge de gauche
	- sans guillemets au début et à la fin
- $\square$  Citations courtes : à la suite du texte, entre guillemets français, en corps 11 et en romain.

 $\rightarrow$  Pour toute citation d'auteur n'étant pas hors du domaine public (70 ans après leur mort), le nombre de signes espaces comprises est à limiter à 700.

- $\Box$  Titres courants : lors d'une mise en page réalisée par nos soins, il n'est pas nécessaire de vous en préoccuper, à moins qu'il y ait des particularités propres à votre ouvrage. Dans ce cas, veuillez le signaler à votre Directeur de collection, lors de la remise de votre dossier. Dans le cas d'un *camera ready*, veuillez vous référer au document intitulé « Instructions pour la réalisation d'un *camera ready* ».
- $\Box$  Épigraphe : petit corps, calé à droite, si possible en italique.
- Les **noms de personnes**, dans le texte comme dans les notes, ne prennent de majuscule (capitale) qu'à l'initiale.
- Les mots étrangers sont en italique (*Aufklärung, a priori*).
- □ Dans le cas où les **citations en alphabet grec, hébreu, arabe, etc.** sont indispensables, les polices spéciales devront être données sur CD-Rom ou clé USB et accompagnées (valise de polices).
- Pour la **bibliographie**, nous proposons les formats suivants :
	- DUBOIS, Philippe, et WINKIN, Yves, *Rhétoriques du corps*, Bruxelles, De Boeck, 1988.
	- EHRARD, Antoinette, « L'Utopie du langage naturel », dans *Diderot et Greuze*, éd. J. Erhard, Clermont-Ferrand, Université de Clermont II, 1986, p. 33-38.
	- GIDE, André, *Les Faux-Monnayeurs* [1925], Gallimard, « Folio », 1986.
- Dans les **notes de bas de page**, les références bibliographiques sont au format suivant : André Gide, *Les Faux-Monnayeurs* [1925], Gallimard, « Folio », 1986, p. 73, 75-76.

L'usage de *Id*., *Ibid.* et *op. cit.* est ensuite recommandé pour plus de lisibilité.

*Id.* : peut remplacer un nom d'auteur (et non un titre), à condition qu'il soit cité dans le renvoi qui précède immédiatement

*Ibid*. : peut remplacer une référence déjà donnée, mais à condition qu'elle soit citée dans le renvoi qui précède immédiatement

*op. cit.* : précédé du nom de l'auteur, renvoie à une étude ou à un article de cet auteur déjà mentionné plus haut. On fera attention à éviter toute ambiguïté (surtout si l'on se réfère dans le dossier à plusieurs ouvrages d'un même auteur).

Pour l'**index nominum**, nous proposons le format suivant :

GIDE André : 15, 17, 79

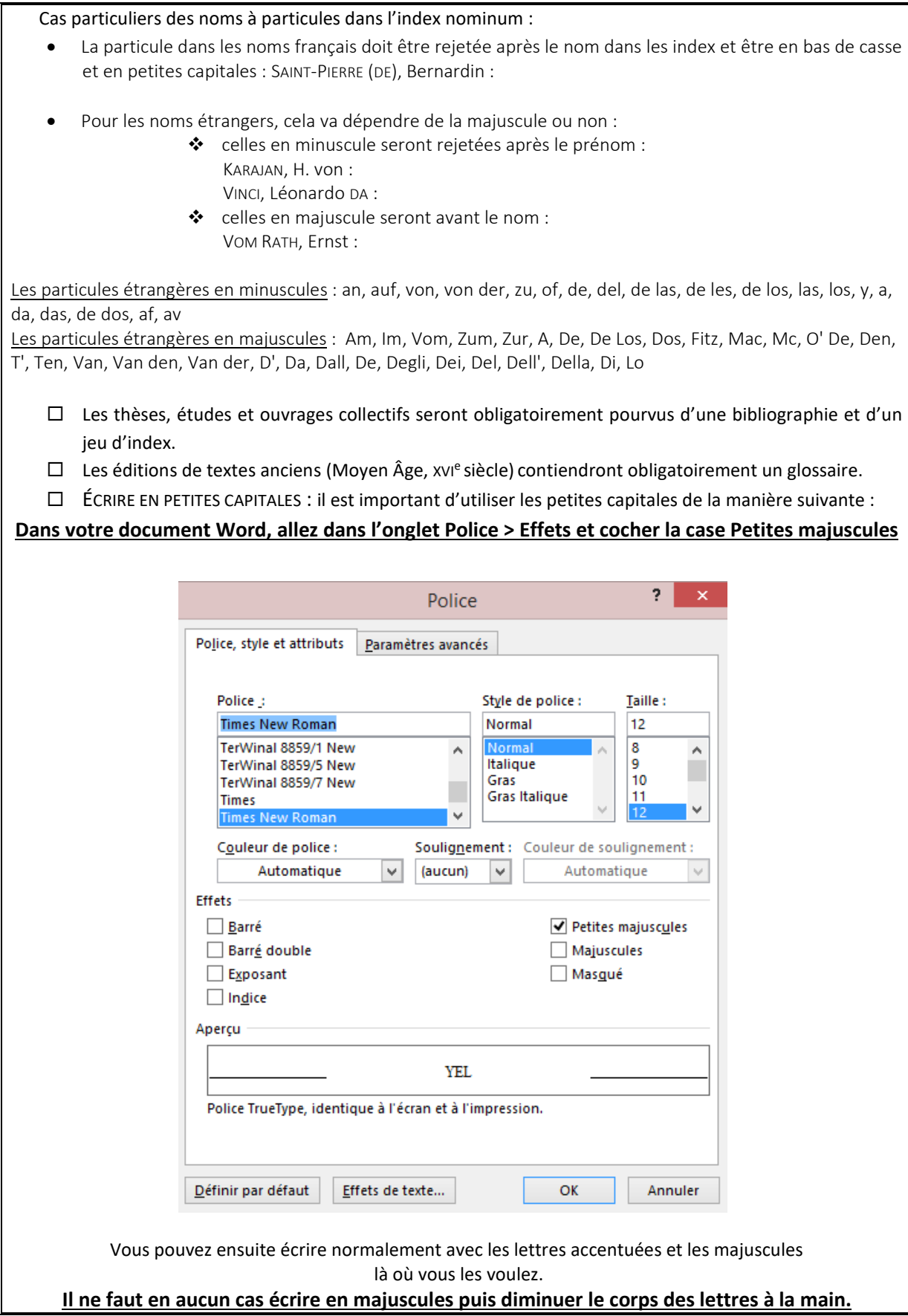

# **10. Hiérarchisation du texte**

La hiérarchisation souhaitée de votre texte est la suivante :

### **Informations générales :**

**Les pages 1 à 6** sont réalisées par nos soins. Les éventuels remerciements (page 6) pour une aide à la publication doivent nous être fournis sur CD ou clé USB au format .doc ou .docx (Word).

Votre ouvrage débutera en page 7 (page 1 de votre tapuscrit) soit avec la dédicace, les remerciements, les abréviations, l'avertissement, la préface ou l'introduction. Ci-dessous, un modèle « type » la succession correcte des diverses parties de votre ouvrage. À noter que votre ouvrage peut débuter *directement* par l'introduction.

*Début d'ouvrage (réalisé par nos soins) :* 

*Page 1 : Blanche Page 2 : Blanche Page 3 : Faux-titre Page 4 : Liste des derniers ouvrages parus dans la collection ou liste bibliographique de l'auteur Page 5 : Titre Page 6 : Remerciements pour la subvention ou l'aide à la publication et Copyright*

### **A. HORS DICTIONNAIRES**

### **LA HIÉRARCHISATION SOUHAITÉE :**

### **Votre texte doit être présenté de la manière suivante :**

Dédicace (page impaire, soit la « belle page ») Blanche Remerciements (page impaire, soit la « belle page ») Blanche Abréviations (page impaire, soit la « belle page ») Blanche Avertissements (page impaire, soit la « belle page ») Blanche Préface (page impaire, soit la « belle page ») Blanche

### **INTRODUCTION**

(page impaire, soit la « belle page ») (puis votre texte, à la suite)

**PREMIÈRE PARTIE** (en belle page) *À NOTER QUE VOTRE OUVRAGE PEUT DÉBUTER DIRECTEMENT PAR LE CHAPITRE I*

Titre de la partie Blanche (puis votre texte, en belle page)

**CHAPITRE I** (en belle page) Titre du chapitre (puis votre texte, à la suite)

**1. TITRE** (= première partie du chap. I) (texte, à la suite) **Sous chapitre** (texte, à la suite)

**2. TITRE** (= deuxième partie du chap. I) (texte, à la suite)

## **Sous chapitre**

(texte, à la suite)

**3. TITRE** (= troisième partie du chap. I) (texte, à la suite)

### **Sous chapitre**

(texte, à la suite)

Etc., etc.

### **CHAPITRE II** (en belle page)

Titre du chapitre (puis votre texte, à la suite)

**1. TITRE** (= première partie du chap. II) (texte, à la suite)

### **Sous chapitre**

(texte, à la suite)

**2. TITRE** (= deuxième partie du chap. II) (texte)

### **Sous chapitre**

(texte, à la suite)

**3. TITRE** (= troisième partie du chap. II) (texte)

Etc., etc.

### **DEUXIÈME PARTIE** (en belle page)

Titre de la partie Blanche (puis votre texte, en belle page)

Etc., etc.

**Fin d'ouvrage : BIBLIOGRAPHIE** (page impaire, soit la « belle page ») **LE OU LES INDEX** (page impaire, soit la « belle page ») **TABLE DES MATIÈRES** (page impaire, soit la « belle page »)

### **B. DICTIONNAIRES**

**LA HIÉRARCHISATION SOUHAITÉE :** 

**Votre texte doit être présenté de la manière suivante :** Dédicace (page impaire, soit la « belle page ») Blanche Remerciements (page impaire, soit la « belle page »)

Blanche Abréviations (page impaire, soit la « belle page ») Blanche Avertissements (page impaire, soit la « belle page ») Blanche Préface (page impaire, soit la « belle page ») Blanche

## **INTRODUCTION**

(page impaire, soit la « belle page ») (puis votre texte, à la suite)

## **DICTIONNAIRE - PREMIÈRE LETTRE** (en belle page)

**PREMIÈRE ENTRÉE ET SUIVANTES** (sur la même page belle page)

**DEUXIÈME LETTRE** (en belle page) **PREMIÈRE ENTRÉE ET SUIVANTES** (sur la même page belle page)

Etc., etc. jusqu'à la dernière lettre

**Fin d'ouvrage : BIBLIOGRAPHIE** (page impaire, soit la « belle page ») **LE OU LES INDEX** (page impaire, soit la « belle page ») **TABLE DES ENTRÉES** (page impaire, soit la « belle page ») **TABLE DES MATIÈRES** (page impaire, soit la « belle page »)

### **Chaque entrée doit être présentée comme suit :**

**- TITRE DE L'ENTRÉE** (aligné à gauche, en gras, majuscules ou petites capitales avec majuscules où il faut)

- Texte (aligné à gauche avec alinéas)

**- Bibliographie :** (en gras, bas de casse, suivi de deux-points – le texte qui suit est en maigre)

**- Traduction :** (en gras, bas de casse, suivi de deux-points – le texte qui suit est en maigre)

**- Voir :** (en gras, bas de casse, suivi de deux-points – le texte qui suit est en maigre)

- Prénom NOM de l'auteur de l'entrée (aligné à droite, prénom en bas de casse avec majuscule à l'initiale et nom de famille en petites capitales avec majuscules à l'initiale)

*Exemple (*Dictionnaire Marguerite Yourcenar*) :* 

### **ABÎME**

Le terme « abîme », du latin « abyssus », lui-même emprunté au grec « abyssos » (« sans fond »), qui désigne une cavité terrestre ou marine profonde, un gouffre insondable et, dans un contexte chrétien, le séjour des damnés, est, pour tout lecteur […]

**Bibliographie :** Nicolas Di Méo, « Individu et individualisme chez Marguerite Yourcenar », dans *Identité et Altérité* […]

**Voir :** Alchimie, humanisme, Mann (Thomas), *Mémoires d'Hadrien*, miroir, *L'Œuvre au noir*, *Le Labyrinthe du monde*, vide.

Anne-Yvonne JULIEN

## **11. Divers**

 $\Box$  Nous privilégions les envois dématérialisés d'épreuves.

 **Les ouvrages sont brochés.** De ce fait, un volume ne doit pas dépasser 800 pages, soit au maximum 1'900'000 signes, espaces comprises pour nos ouvrages grand format.

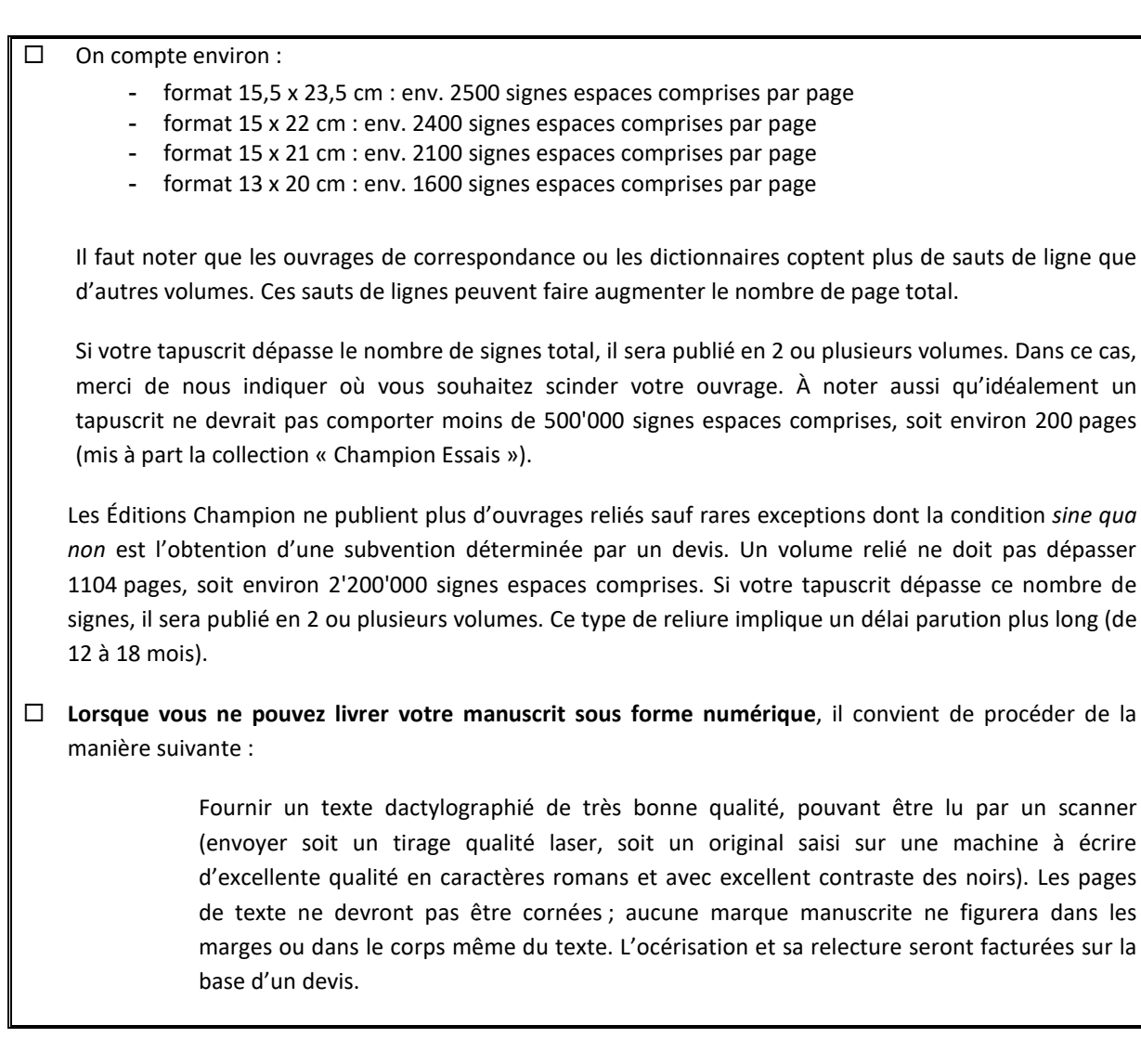

Un dossier complet et en phase avec nos instructions nous permet de publier votre manuscrit dans les meilleures conditions, favorisant ainsi la qualité de nos éditions, améliorant les délais de fabrication et permettant de fixer un prix de vente le plus raisonnable possible.

En vous assurant de toute notre attention à la fabrication de votre ouvrage et souhaitant que ce document vous soit d'une aide efficace, nous vous remercions vivement de la confiance accordée à notre Maison.

> Le Service de fabrication Marie Dinet [mdinet@honorechampion.com](mailto:mdinet@honorechampion.com)